## Creating a database in Geronimo

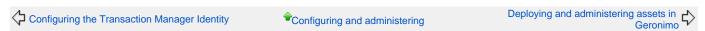

This topic is about how to create a new embedded database in Geronimo with available **DB Manager**. Near the bottom of the **Console Navigation** menu navigate through **Embedded DB** -> **DB Manager**. This portlet triggers the **DB Viewer** and **Run SQL** portlets illustrated in the following figures.

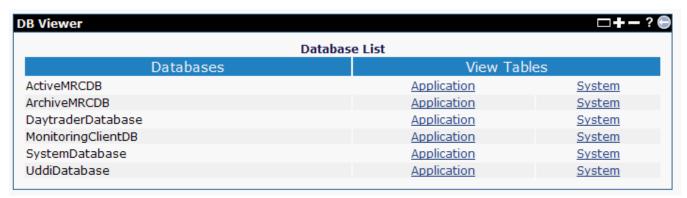

The **DB Viewer** portlet displays all the available databases, their tables (application and system) and the the table contents. Click the Application link to work with database application tables. Click the System link to work with database system tables.

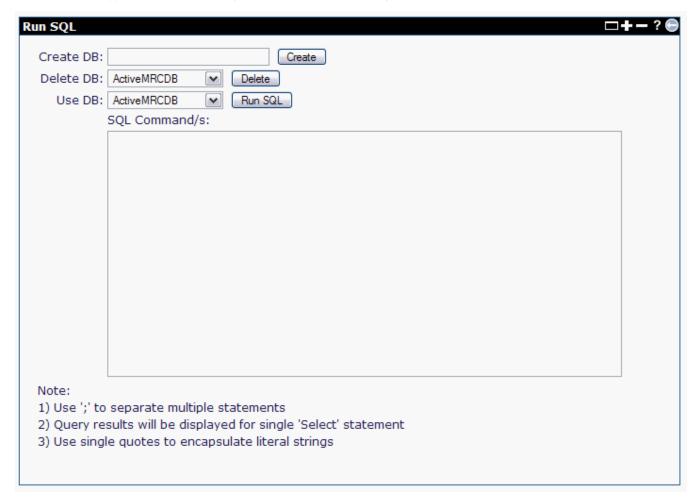

The **RunSQL** portlet allows you to create or delete databases, or run SQL commands against a given database. The SQL commands allow you to create, drop, or modify tables, and select, insert or delete rows from the database tables.

To create a test database, specify **test** in the **Create DB:** field and click **Create**. After a few seconds you will see a confirmation message near the bottom of the **Run SQL** portlet, stating **Database created: test**. You will find the **test** database entry in the **DB Viewer** portlet.

| If you want to run any SQL command on this database make sure you select <b>test</b> from the <b>Use DB:</b> pull-down menu, enter the SQL command and thei click the <b>Run SQL</b> button. The results of the command will be displayed near the bottom of the portlet. |
|----------------------------------------------------------------------------------------------------|
|                                                                                                    |
|                                                                                                    |
|                                                                                                    |
|                                                                                                    |
|                                                                                                    |
|                                                                                                    |
|                                                                                                    |
|                                                                                                    |
|                                                                                                    |
|                                                                                                    |
|                                                                                                    |
|                                                                                                    |
|                                                                                                    |
|                                                                                                    |
|                                                                                                    |
|                                                                                                    |
|                                                                                                    |
|                                                                                                    |
|                                                                                                    |
|                                                                                                    |